# FALL 2020 • VIRTUAL CONVOCATION

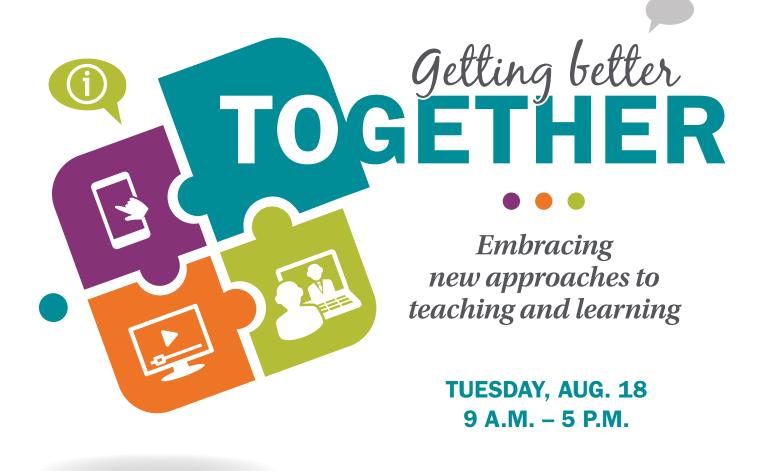

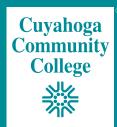

# AGENDA

| 9- <b>10:15</b> a.m. | <u>Virtual Program Livestream</u><br><u>Closed Caption Broadcast</u><br>Click the hyperlinked titles to join.<br>Note: the closed caption stream does not include a chat function. |
|----------------------|----------------------------------------------------------------------------------------------------|
| 10:15-10:30 a.m.     | Virtual Coffee Break (optional)<br>Click the hyperlinked title to join.                                                                                                    |
| 10:30 a.mnoon        | Full-time Faculty Counterparts Meetings<br>Invitation and meeting link were emailed to full-time contractual faculty<br>by the faculty counterpart chair.                          |
| 10:30-11:10 a.m.     | Adjunct Faculty Peer-to-Peer Showcase I<br>Click the hyperlinked titles in the program to join the sessions.                                                                       |
| <b>11:20</b> a.mnoon | Adjunct Faculty Peer-to-Peer Showcase II<br>Click the hyperlinked titles in the program to join the sessions.                                                                      |
| Noon-1 p.m.          | Lunchtime Social Hour (optional)<br>Click the hyperlinked title to join.                                                                                                    |
| 1-1:45 p.m.          | <b>Breakout Session I</b><br>Click the hyperlinked titles in the program to join the sessions.                                                                                     |
| 2-2:45 p.m.          | <b>Breakout Session II</b><br>Click the hyperlinked titles in the program to join the sessions.                                                                                    |
| 3-4 p.m.             | Joint AAUP/JFSC Meeting<br>Invitation and meeting link were emailed to full-time contractual faculty.                                                                              |
| 4-5 p.m.             | Governance Committee Meetings<br>Invitation and meeting link were emailed to members by committee chairs.                                                                          |

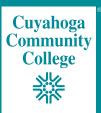

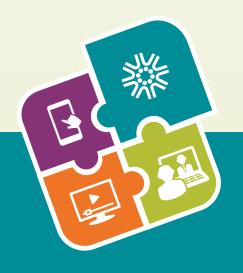

# **ADJUNCT PEER-TO-PEER SHOWCASE**

The Adjunct Peer-to-Peer Showcase is designed for faculty to share, learn, and discuss effective (or possibly challenging) teaching strategies and practices. For each session, the facilitators will provide a brief 10 minute presentation on the topic, followed by 30 minutes for faculty to engage in peer to peer discussion. Faculty are encouraged to share what works in their courses, what doesn't work, and find inspiration for new techniques to implement this year.

Click the hyperlinked title to join session.

# SESSION I | 10:30-11:10 A.M.

#### <u>APP-ily Ever After: Using Mobile Apps</u> in Your Course and in Life

Sonja Elekhtaby Manager, Adjunct Services, Eastern Campus

Heather Young Mandujano Instructional Technologist, Eastern Campus

# The Digital Divide: The Variation in Our Students' Learning Modes and Access to Devices

Vincent Briley Assistant Dean, Learning and Engagement, Metropolitan Campus

Aimee Pearce Instructional Technologist, Metropolitan Campus

## Faculty Resiliency: Balancing Multiple Life Priorities in an Uncertain Time

Timothy Elsey Manager, Adjunct Services, Westshore Campus Sarah Greywitt Senior Instructional Designer, Westshore Campus

## The Syllabus: Setting a Foundation for Your Virtual Classroom

Holly Craider Executive Director, Curriculum and Assessment, JSTC

Karen Cross-Hatten Manager, Adjunct Services, Metropolitan Campus

**Cheryl Kovach** Associate Director, Curriculum and Assessment, JSTC

#### To Cheat or Not to Cheat: Dealing With Academic Integrity in the Virtual Environment

Kevin Dranuski Senior Instructional Designer, Western Campus

Sarah Goode Instructional Technologist, Western Campus

**Cindy Potteiger** Director, Online Learning and Academic Technology, JSTC

# SESSION II | 11:20 A.M.-NOON

#### **Building an Inclusive Online Environment**

Timothy Elsey Manager, Adjunct Services, Westshore Campus

Sarah Greywitt Senior Instructional Designer, Westshore Campus

## Help! I'm New to Online Teaching and Don't Know Where to Begin

Kara DePaul Program Manager, Academic Professional Development, JSTC Tom Kemp Executive Director, Online Learning and Academic Technology, JSTC

### How Remote Learning Is Changing Formative and Summative Assessment

Sonja Elekhtaby Manager, Adjunct Services, Eastern Campus

Jeff Rodgers Senior Instructional Designer, Eastern Campus

# Using Social Media to Enhance Your Virtual Classroom

Becky Wiggins Program Specialist, Online Associate of Arts, JSTC

Kim Johnson Interim Assistant Dean, Learning and Engagement, Eastern Campus

## Where Are You? Communicating With Students in an Online Environment

Karen Cross-Hatten Manager, Adjunct Services, Metropolitan Campus

Pam Regrut Senior Instructional Designer, Metropolitan Campus

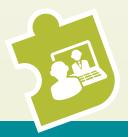

# **BREAKOUT SESSIONS**

# BREAKOUT SESSION I | 1-1:45 P.M.

Synchronous Options

#### Click the hyperlinked title to join session.

#### **Blackboard Ally for Students**

Learn about Ally, the new accessibility tool that improves the student experience in Blackboard by providing alternative formats of your course content.

#### Kari Vara

Interactive Learning Designer, Online Learning and Academic Technology, JSTC

#### Blackboard and Course Preparation With the CLE

Whether you're brand new or experienced with teaching online, the CLEs can help you design your course and utilize instructional technology to engage students. Drop in and ask any course design or instructional technology questions you may have as we prepare for the fall term.

#### Kevin Dranuski

Senior Instructional Designer, Western Campus

Sarah Goode Instructional Technologist, Western Campus

#### **Common Reading Program Fall 2020**

Join members of the Collegewide Common Reading Committee to discuss the Fall 2020 text, *There There* by Tommy Orange. The session will include teaching materials for various disciplines to include the book in their courses, as well as an open discussion of the book's main themes and plot elements.

#### Brenda Boshela

Reading Specialist, Metropolitan Campus

Joe Fell Assistant Professor, Paralegal Studies, Western Campus

**Stephanie Greer** Adjunct Faculty, English, Westshore Campus

Theresa Gromek Assistant Professor, English, Westshore Campus

Bridget Kriner Associate Professor, English, Westshore Campus

**Casandra Sweeney** Assistant Professor, English, Eastern Campus

## **Mediasite Basics**

Learn how to access Mediasite, download the Mediasite Desktop Recorder and link it to your Mediasite cloud storage. Gain an understanding of the different types of recordings you can create with the Mediasite Desktop Recorder and what those look like to your students. You will also see how to add closed captions to your presentation and create links to your presentations in Blackboard.

#### Michelle Reed

Online Video Specialist, Online Learning and Academic Technology, JSTC

#### Office 365 for Faculty

Office 365 is a Microsoft cloud platform that provides services such as Outlook, Word, Excel and OneDrive. Learn how to use Office 365 effectively in your teaching practices.

#### **Aimee Pearce**

Instructional Technologist, Metropolitan Campus

Pam Regrut Senior Instructional Designer, Metropolitan Campus

#### PlayPosit: Making Videos Interactive

Videos can be a powerful learning tool — but do students actually watch them? Learn how to turn YouTube videos into interactive assignments and receive analytics allowing you to see how much of a video your students have actually watched.

#### Elizabeth Vaidya

Professor, Biology, Westshore Campus

#### Simple Strategies for Online Student Engagement

Are you missing your face-to-face classroom and connection with students? Establishing a social and teaching presence is different in an online environment, but it is still possible. Join us as we discuss specific, easy-to-implement strategies to better connect with students online.

#### Sarah Greywitt

Senior Instructional Designer, Westshore Campus

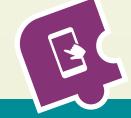

# BREAKOUT SESSION I | 1-1:45 P.M.

(continued)

#### **Student Affairs**

Learn about virtual campus resources and get updates from Student Affairs and Student Services on topics including Early Alerts, behavior reports and student referrals.

#### Jason Carter

Deputy General Counsel, District

Tim Dorsey Dean, Access and Completion, Western Campus

Felisa Eafford Interim Dean, Access and Completion, Eastern Campus

Ralonda Ellis-Hill Dean, Access and Completion, Metropolitan Campus Ann Proudfit

Dean, Access and Completion, Westshore Campus

## Trauma-Informed Educational Practices, Trauma-Informed Classroom/Campus Environments and the Creation of Resilience-Based Pedagogy: A Toolkit for Tri-C Faculty, Counselors, Staff and Administrators

Cuyahoga Community College and its instructors, counselors, staff and administrators have been dealing with the effects of adverse childhood experiences, trauma and traumatic/toxic stress on students for generations. We have worked tirelessly to improve our students' lives, in and out of the classroom, and to help them secure futures by focusing on retention and success.

This toolkit, the culmination of Professor Rhonda Fabrizi's professional improvement leave, explores the concepts and adoption of trauma-informed educational practices (TIEP), trauma-informed classroom/campus environments (TICE) and resilience-based pedagogy (RBP) to better help students.

#### Rhonda Fabrizi

Assistant Professor, English, Metropolitan Campus

#### Webex Meetings: Synchronous Session Basics for Faculty

Learn how to create a Webex meeting for a synchronous online class, online office hours or other purposes. Master the basic functions used to host a meeting, including screen views, participant settings, chatting, sharing your screen and much more.

#### Arlo Graham

Digital Media Specialist, Online Learning and Academic Technology, JSTC

**Karen Gray** Online Learning Administrator, Online Learning and Academic Technology, JSTC

# BREAKOUT SESSION II | 2-2:45 P.M.

Synchronous Options

### Black Diamonds Women's Initiative: Response Programming on Virtual Platforms

Panel discussion regarding virtual programming and engagement with program participants and stakeholders.

Diane Gaston Associate Professor, Philosophy, Western Campus

Linda Lanier Assistant Professor/Counselor, Metropolitan Campus

Annette McDowell Assistant Professor, Early Childhood Education, Metropolitan Campus

**Rebecca Stolzman** Collegewide Director, Grants Management, District

## Connecting Students and Faculty to the Library During COVID-19: Tri-C Virtual Library Resources and Services

The faculty librarians understand that the online transition has been challenging. Find out how your students can get virtual research help, how you can incorporate a librarian into your online class, and what other resources and services are available to help your students be successful.

Pete Jennings Assistant Professor/Librarian, Western Campus

John Rasel Assistant Professor/Librarian, Eastern Campus

Mary Thompson Associate Professor/Librarian, Metropolitan Campus

Nancy Weissman Professor/Librarian, Westshore Campus

#### **Group Work Strategies in an Online Environment**

Research shows that educational experiences with social or group work can lead to deeper learning and are more engaging for the student. Learn how to create and facilitate successful peer-to-peer and group-based collaborative projects for online courses. Topics include types of group work, developmental steps, assessment methods, and Blackboard tools for delivering and facilitating collaborative assignments.

#### Jeff Rodgers

Senior Instructional Designer, Eastern Campus

# BREAKOUT SESSION II | 2-2:45 P.M.

(continued)

## Increasing Student Engagement in a Synchronous Environment

Many faculty using Webex over the past semester have found it difficult to get students to participate as they would in a classroom. With a decade of experience teaching via videoconference, instructional technologist Heather Young will share her expertise and quick tips for encouraging participation. Participants will also explore Webex tools including polling, annotation and media sharing.

#### Heather Young Mandujano

Instructional Technologist, Eastern Campus

## Making Your MS Word Documents and PowerPoint Presentations Accessible

Learn how to identify and fix common accessibility issues in your Word documents and PowerPoint presentations (e.g., headings, alt text for images, slide formatting).

#### Karen Gray

Online Learning Administrator, Online Learning and Academic Technology, JSTC

#### Mediasite Intermediate

Learn advanced actions you can perform on your Mediasite content, such as organize and share, edit and update, add tags and resource links, add closed captions and update the thumbnail. You will also learn to interpret the analytics for your presentations and update your presenter information.

Michelle Reed

Online Video Specialist, Online Learning and Academic Technology, JSTC

#### Navigating Conflict Mindfully in Our Altered World

Conflict is an unavoidable reality. We all deal with conflict in our classrooms, workplaces and personal lives. With the heightened sense of anxiety and stress so many of us are experiencing right now and the shift to working and teaching virtually — and given the larger social conflicts our communities are experiencing — everyday tensions and conflict may look and feel different than we're used to. Get helpful insights and tools for mindfully and effectively engaging and navigating interpersonal tension and conflict.

Ty Olson, Program Manager

Conflict Resolution and Peace Studies, Western Campus

#### **Online Technology Roadmap**

Find out where Tri-C's online technology is now and what's coming down the road. Get the timetable for existing and upcoming technologies so you can plan for the future.

### Tom Kemp

Executive Director, Online Learning and Academic Technology, JSTC

**Cindy Potteiger** Director, Online Learning and Academic Technology, JSTC

#### **Proctoring Options Using Blackboard Tests**

What are your options for academic integrity in Blackboard testing? Is proctoring the best option for your course? Examine both ProctorU options (Live Proctoring and Review Plus), and learn how to set up tests in ProctorU.

**Arlo Graham** Digital Media Specialist, Online Learning and Academic Technology, JSTC

Kari Vara Interactive Learning Designer, Online Learning and Academic Technology, JSTC

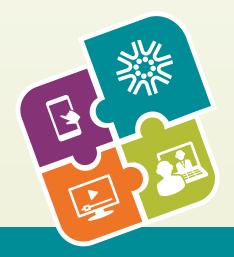

# **ASYNCHRONOUS TRAINING OPTIONS**

Click the hyperlinked title to complete at any time.

# Faculty Development Training Showcase

Your one-stop shop for faculty development training! This on-demand session demonstrates how to locate and navigate the showcase to find quick tutorial videos and faculty forum session recordings.

# High Standards With Help

Discover how "high standards with help" can help bridge the opportunity gap.

# **Increasing Student Participation in Webex**

Discover techniques and strategies to convince students to actually participate in your synchronous class sessions.

# **Mediasite Basics**

Learn how to access Mediasite, download the Mediasite Desktop Recorder and link it to your Mediasite cloud storage. Gain an understanding of the different types of recordings you can create with the Mediasite Desktop Recorder and what those look like to your students. You will also see how to add closed captions to your presentation and create links to your presentations in Blackboard.

#### **Mediasite Intermediate**

Learn advanced actions you can perform on your Mediasite content, such as organize and share, edit and update, add tags and resource links, add closed captions and update the thumbnail. You will also learn to interpret the analytics for your presentations and update your presenter information.

# Mediasite Quizzing

Learn how to add quizzing to your presentations as a formative assessment. Explore the settings and options available in the quizzing feature, and learn how to publish quizzes and find results.

## Mediasite Web Editor

Discover Mediasite's edit features. Learn how to perform simple edits to clean up your presentations, add a table of contents, use PowerPoint to update your presentation's thumbnail and more.

# Syllabus Creation at Tri-C

Create a syllabus that contains the content required by Tri-C, and suggestions for other information that be helpful to students.

# Using Groups in Blackboard

An overview of setting up groups in Blackboard.

# What Is My Online Readiness Experience (MORE)?

Learn what students gain from completing MORE, when and how MORE is delivered to students, and where student results are available to faculty. You'll also experience a portion of MORE from the student perspective.

# Who Are Tri-C Students?

Learn how to best support students at Tri-C.

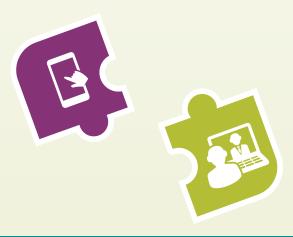

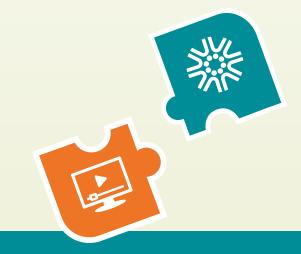

#### **BOARD OF TRUSTEES**

Andrew E. Randall, Chair The Rev. Cory C. Jenkins, Vice Chair J. David Heller Phoebe Lee Geralyn M. Presti

**PRESIDENT'S CABINET** 

Alex Johnson President

William H. Gary, Sr. Executive Vice President Workforce, Community and Economic Development Division

**Helen Forbes Fields** 

Ann M. Frangos

David Kuntz Executive Vice President/Treasurer Administration and Finance

#### **Karen Miller**

Provost and Executive Vice President Access, Learning and Success

• • •

**Donna Imhoff** *President, Western Campus* 

Denise McCory Interim President, Metropolitan Campus

• • •

Jenny Febbo Vice President Integrated Communications

Ronna McNair Chief of Staff/Executive Assistant to the President

> Megan O'Bryan Vice President, Development and President, Tri-C Foundation

Claire Rosacco Vice President, Government Affairs and Community Outreach

Terri Pope

President, Westshore Campus

Lisa Williams

President, Eastern Campus

Renee Tramble Richard Vice President, Legal Services

## **CONVOCATION COMMITTEE**

Kara DePaul, Denise McCory, Dee Dee Pfister, Co-chairs

Peter Anderson Viviane Buchanan Melanie Broud Shannon Brown Bob Bryan Rebecca Carte Karen Cross-Hatten Mike Donato Shelly Dooley Brian Hall Christine Hickey Tom Kemp Ronna McNair Jessica Noeth Zohreh Parsian Michelle Reed Pamela Regrut Standish Stewart Leanne van Beers-Werneke

Victor A. Ruiz